# **Object Classes: Notes on designing Shopping Cart**

Additions for Garfield HS AP CS to supplement: Building Java Programs, by Stuart Reges and Marty Stepp (http://www.buildingjavaprograms.com/). (March 2013, Mr. Bergquist)

## **Write down your thoughts**

- First let's look at the Shopping Cart Project you will be writing four Classes that interact.
- Take about 5 minutes to answer the following questions:
	- **What is the point of object oriented programming?**
	- **Discuss 3-4 concepts you have learned that will apply to the Shopping Cart assignment**

## **NullPointerException**

- Before a variable of an object type is initialized with new, it holds a reference to null (nothing!)
- Calling a method on null gives a NullPointerException
- Make sure to initialize fields in your constructor 2 phase creation

```
public class Student { 
   private ArrayList<Integer> grades; // phase 1
```
}

```
 public Student() { // Student Constructor 
    qrades = new ArrayList<Integer>(); // phase 2
   } 
...
```
## **Reference to an Object**

• Variables don't directly hold objects, they hold the memory address of objects.

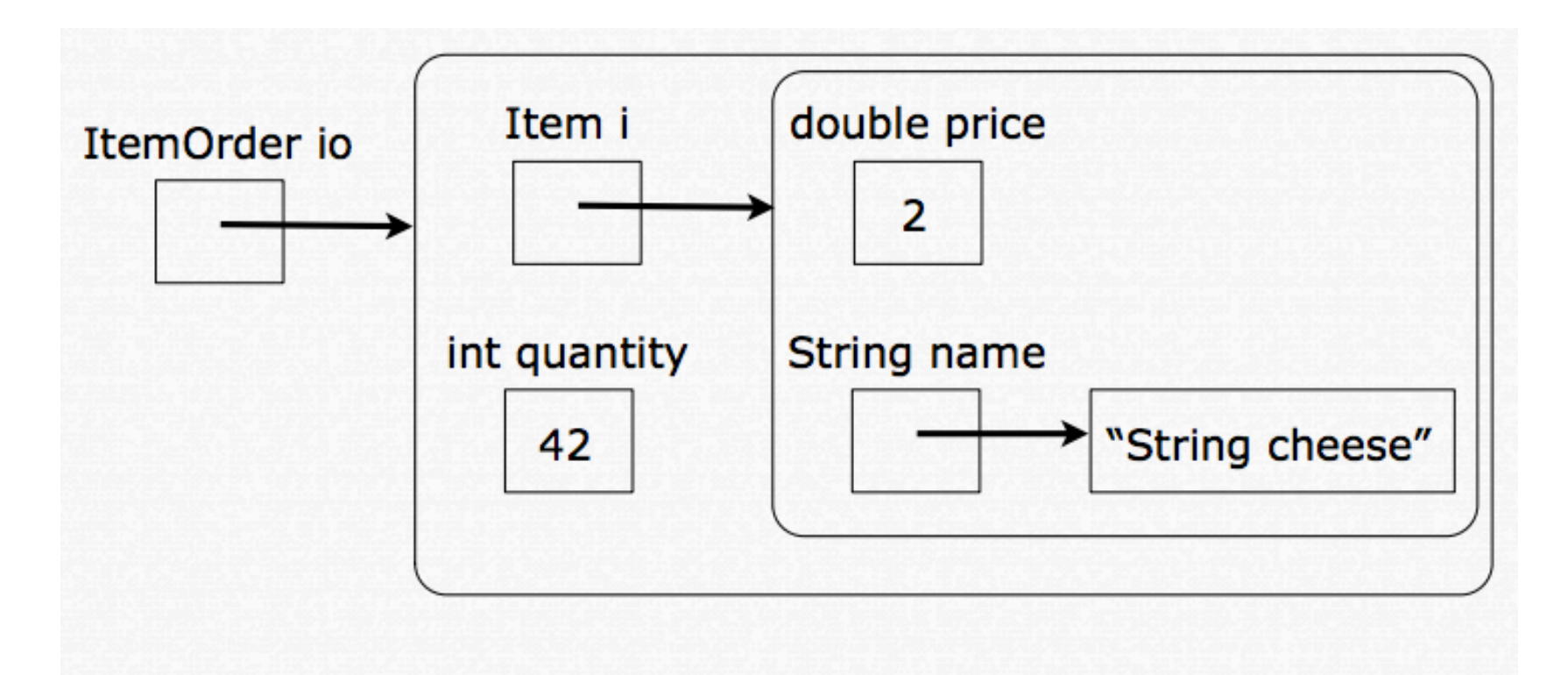

## **Object-Oriented Design**

- Design is critical in OOD and key to success; take the time to structure your design (i.e. draw & think it out!)
- Think first what are the **nouns** in the specification? (ex: Item) These are likely your Objects or possibly key data in an object.
- Which **responsibilities** belong to which nouns? These are likely to become their methods.
- What are the **relationships** between nouns (Objects)? Draw it out that will help you visualize how they are interconnected.

# **Objects Composed of Objects**

- You will find that several Objects have a "Has-a" relationship
	- An ItemOrder "has an" Item (one to one relationship)
	- A ShoppingCart "has many" ItemOrders (one to many relationship)

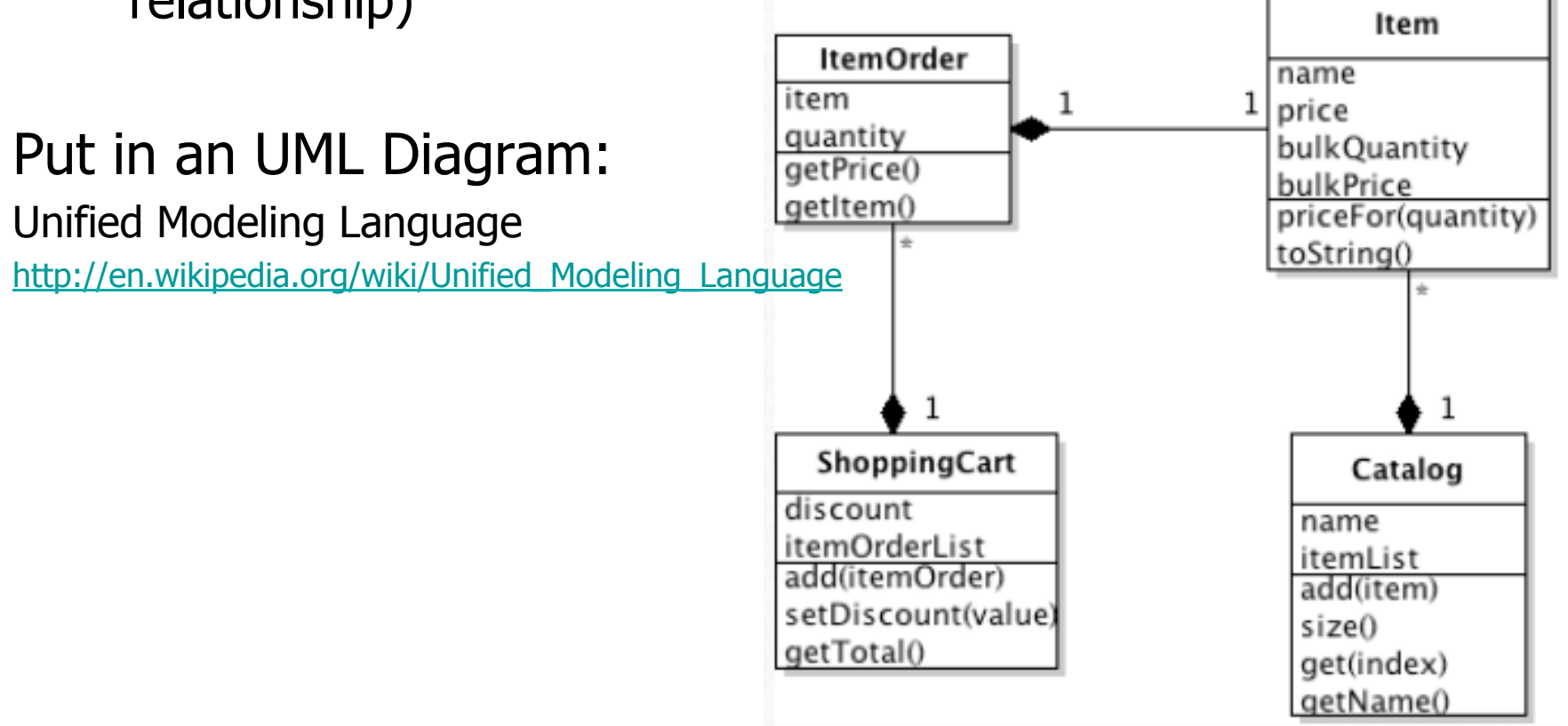

## **Top Down Design**

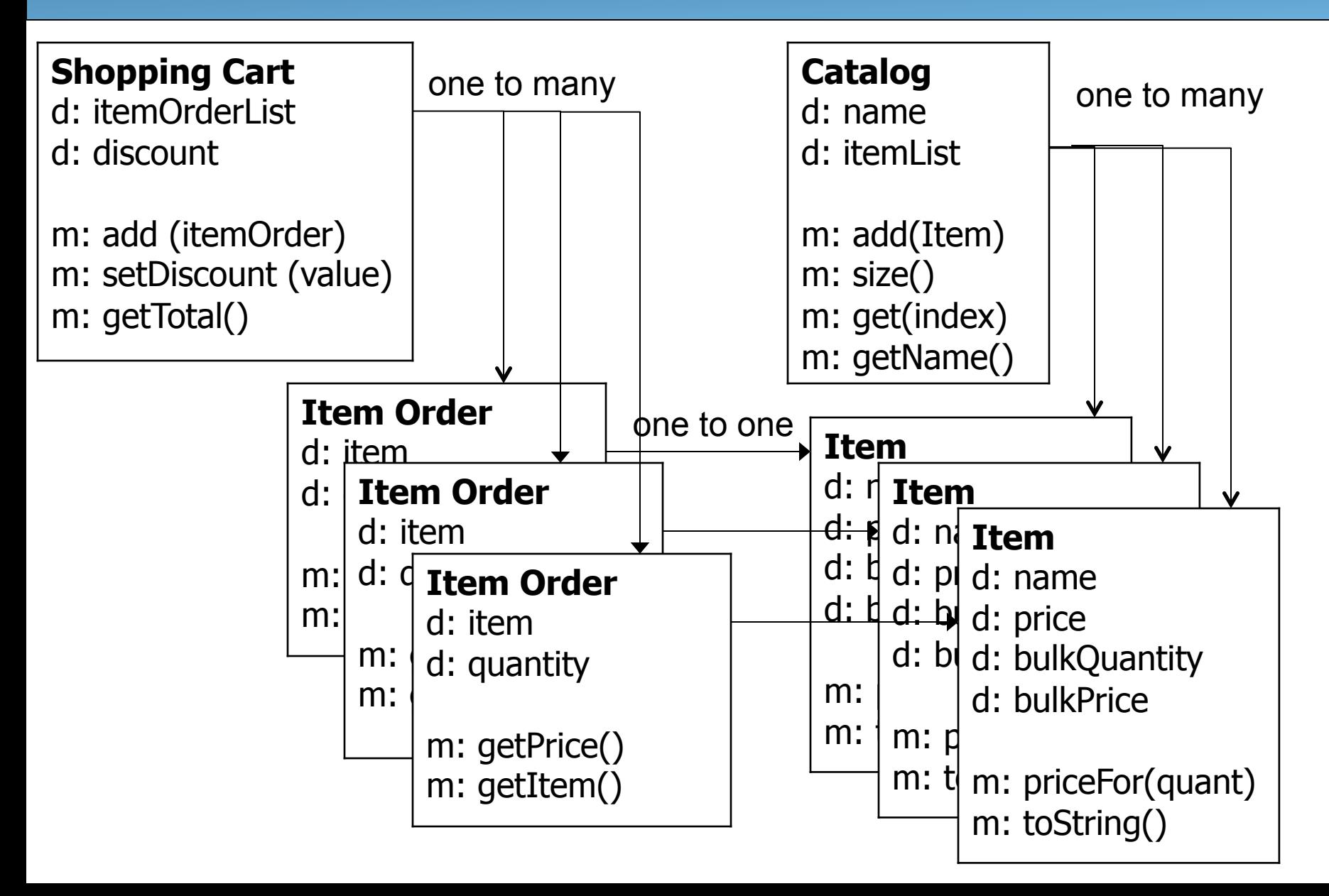

## **Bottom Up Implementation**

- Write the simplest classes without dependencies first the lowest level. Which is that for Shopping Cart?
- **Test** each new Object with a Client test to make sure it works. You are required to turn in ShoppingTest.java
- Link these simple system pieces to the next level up, larger Object subsystems, and keep building upward.
- **Test** at each level to make sure you're not building off a bad foundation – mistakes could cause:
	- take more time finding where the error lies (what level??)
	- you to need to fix more code at multiple levels

# **Additional Help?**

- Any new questions about the Shopping Cart Project?
- Reminder do not collaborate working with classmates on the project – I want you to solve this. Only talk in concepts not code.

#### **RESOURCES:**

- Class Presentations & Lesson handouts
- Class Object Concepts & Vocabulary Sheet

http://www.garfieldcs.com/wordpress/wordpress/wp-content/uploads/2013/02/Class-Objects-Vocabulary-2013.pdf

• Object Class Review Slides

http://www.garfieldcs.com/wordpress/wordpress/wp-content/uploads/2012/02/2012-Feb-27-Object-Class-Review.pdf

• Java Syntax Sheet (now with ArrayList Details)

http://www.garfieldcs.com/wordpress/wordpress/wp-content/uploads/2013/03/AP-CS-Java-Syntax-Summary-5.pdf

#### **More Resources**

- Textbook, chapters 8: Objects and 10: ArrayLists
- Supplemental Videos (see our class website for links)
	- Defining a Class
	- Constructors
	- Advanced Instance Methods
	- Encapsulation
	- Removing from an ArrayList
	- Adding to an ArrayList of Integers
- Ask Mr. Bergquist!

#### **Best of luck on the project!**